## CIS 90 -Test 2 - Spring 2011

30 points + 10 points extra credit

| <b>Honor Code:</b> This test is open book, open notes, and open computer. The one restriction is that you must work alone and answer all test questions by yourself. You may not give or receive help from others. |  |  |  |  |
|----------------------------------------------------------------------------------------------------|--|--|--|--|
| Name: Please type your name below to indicate your agreement to follow the honor code.                                                                                                    |  |  |  |  |
| (name)                                                                                                    |  |  |  |  |
| When finished, save this file and email it as an attachment to: <a href="mailto:risimms@cabrillo.edu">risimms@cabrillo.edu</a> using your normal email program. Be sure to cc: yourself and verify what you sent.  |  |  |  |  |
| The deadline to email your test is Midnight tonight. Tests emailed after the deadline will not be accepted.                                                                                                    |  |  |  |  |
| Part 1 – From the flash cards (2 points each)                                                                                                    |  |  |  |  |
| 1. If two files are hard linked do they have the same or different inode numbers?                                                                                                    |  |  |  |  |
| (A1)                                                                                                    |  |  |  |  |
| 2. What command shows the options for the <b>rm</b> command?                                                                                                    |  |  |  |  |
| (A2)                                                                                                    |  |  |  |  |
| 3. What command would remove read permission for the group on a directory named Frost?                                                                                                    |  |  |  |  |
| (A3)                                                                                                    |  |  |  |  |
| 4. What is the numeric permission equivalent of rwx r-x r ?                                                                                                    |  |  |  |  |
| (A4)                                                                                                    |  |  |  |  |
| 5. What three file descriptors are opened automatically for every UNIX process?                                                                                                    |  |  |  |  |
| (A5)                                                                                                    |  |  |  |  |

## Part 2 – Operational Questions (2 points each)

| (A/)                                                                                                    |
|----------------------------------------------------------------------------------------------------|
| (A6)                                                                                                    |
| If the contents of the file named <i>Lost</i> is:                                                                                                    |
| Hugo                                                                                                    |
| Sun                                                                                                    |
| Ben                                                                                                    |
| Sawyer                                                                                                    |
| Jin .                                                                                                    |
| Jack                                                                                                    |
| Kate                                                                                                    |
| What is the result of doing the following command?                                                                                                    |
| sort -r Lost   tail -3   head -1 > Jack                                                                                                    |
| (A7)                                                                                                    |
| Make a new directory that has a couple of files. Configure this directory so that: - you (the owner) can <b>cd</b> into it, remove files from it, but not list its files, - group users (like cis90) can cd into the directory, list files but not remove files - and all others have no permissions at all What are the permissions on this directory (in numeric form)? |
| (A8)                                                                                                    |
| What are the permissions (in numeric form) on the file in /etc/httpd/conf with inode 1278942?                                                                                                    |
| (A9)                                                                                                    |

10. What single command (no ";"s) creates a new directory named *Doggies* containing three new sub-directories, named *Lassie*, *Fang* and *Toto*?

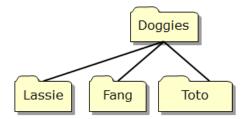

| (ATO) |
|-------|
|-------|

11. Duke messed up his *bin* directory. His long listings now look like the following:

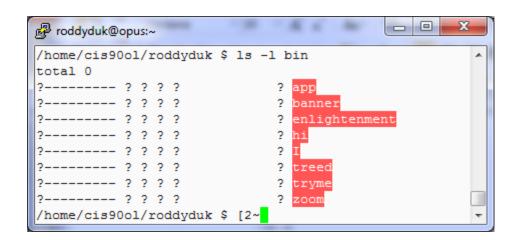

What command should Duke issue so he can see all his file information again?

(A11) \_\_\_\_\_

## 12. Given this directory structure:

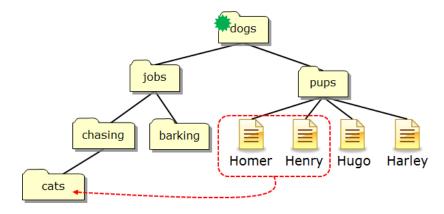

If your current working directory is *dogs*, what single command using filename expansion characters would move just the files *Homer* and *Henry* to the *cats* directory?

(A12) \_\_\_\_\_

## 13. Given this directory structure:

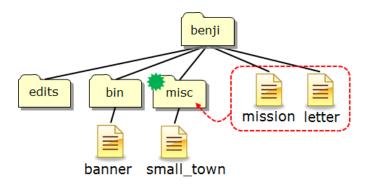

If your current working directory is *misc*, what single command (no ";"s) would copy the *mission* and *letter* files to the *misc* directory?

(A13) \_\_\_\_\_

14. There is a ASCII English text file in /home/cis90ol/depot that is 33,939 bytes in size. From your home directory, what single command line **using at least one filename expansion character** and an **environment variable**, could be used to mail yourself and rsimms, a count of the misspelled words in that file, with a subject of "Test 2 Q14"?

(A14) \_\_\_\_\_

| 15. Given the file                | e expressions contains these two lines:                                                                                                    |
|-----------------------------------|----------------------------------------------------------------------------------------------------|
| 5+5<br>9/0                        |                                                                                                    |
|                                   | te command using <b>bc</b> would input the math problems in <i>expressions</i> , calculated answers to the file <i>results</i> and write any errors to the file <i>errors</i> ?                                    |
| (A15)                             |                                                                                                    |
| Extra Credit (1                   | point each)                                                                                                    |
| command, o                        | en hired as a parser. You will need to parse command lines and identify the otions, arguments and any redirection. This includes doing any filename carse the command below and complete the section that follows: |
| file -i /d                        | ev/[sh]d* > q16-report 2> q16-errors                                                                                                    |
| (A16)                             |                                                                                                    |
| command:                          |                                                                                                    |
| option(s):                        |                                                                                                    |
| argument(s)                       |                                                                                                    |
|                                   |                                                                                                    |
|                                   |                                                                                                    |
|                                   |                                                                                                    |
| redirection:                      | redirected to redirected to                                                                                                    |
|                                   | illing out the redirection portion above, you must specify the actual file eing redirected.                                                                                                    |
| 17. On Opus, ho<br>UNIX file tree | w many directories and sub-directories are in the /usr/src branch of the e?                                                                                                    |
| (A17)                             |                                                                                                    |
|                                   |                                                                                                    |

18. cd into /home/cis90ol/simmsben, why does

|     | find –name *egg                                                                                                    |     |
|-----|----------------------------------------------------------------------------------------------------|-----|
|     | only find one egg file, yet                                                                                                    |     |
|     | find -name '*egg'                                                                                                    |     |
|     | finds multiple egg files?                                                                                                    |     |
|     | (A18)                                                                                                    |     |
|     |                                                                                                    |     |
| 19. | . If the umask is 246 and the permissions on the file sayid are rw-rr, then what wou be the permissions of the file sayid.bak after doing the following command?  cp sayid sayid.bak                                          | ıld |
|     | (A19)                                                                                                    |     |
| 20. | . What complete command (with no "; "s) <b>counts</b> all the files on Opus belonging to the cis90 <b>user</b> , places a sorted list of them in the file <i>cis90files</i> , and redirects error messages to the bit bucket? |     |
|     | (A20)                                                                                                    |     |
| 21. | . What command would set these permissions, rwxrw-r, on a file named juliet?                                                                                                    |     |
|     | (A21)                                                                                                    |     |
| 22. | . What complete one-liner command (with "; "s) creates a file named <i>charlotte</i> , changes that file's group to be <i>users</i> , then removes all permissions for others on the file?                                    | ;   |

(A22) \_\_\_\_\_

|     | Using only <b>echo</b> commands and file redirection, how could you create a file named characters so it would contain the following lines?  Hugo Sun Ben Sawyer Jin Jack Kate        |    |
|-----|----------------------------------------------------------------------------------------------------|----|
|     | (A23)                                                                                                    |    |
|     |                                                                                                    |    |
|     | <del></del>                                                                                                    |    |
|     |                                                                                                    |    |
|     |                                                                                                    |    |
|     | <del></del>                                                                                                    |    |
|     |                                                                                                    |    |
|     | <del></del> _                                                                                                    |    |
|     | What command, from your home directory, would print only line 504 of the file <i>dicket</i> in the <i>/home/cis90ol/depot</i> directory? Hint: Use both <b>head</b> and <b>tail</b> . | ns |
|     | (A24)                                                                                                    |    |
| 25. | What is the actual absolute pathname to the /etc/passwd file?                                                                                                    |    |
|     | (A25)                                                                                                    |    |
|     |                                                                                                    |    |